## **CyberLink MediaShow With Key Скачать бесплатно без регистрации (2022)**

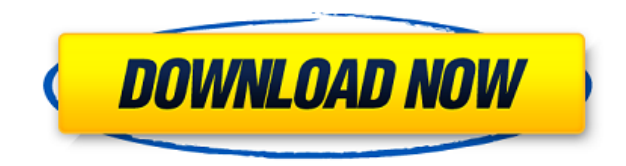

**CyberLink MediaShow Crack**

## CyberLink MediaShow — это программное обеспечение,

которое можно использовать для импорта, редактирования и обмена медиафайлами. После того, как вы запустите программу с удобным интерфейсом, вы можете использовать настройку библиотеки для добавления медиафайлов в библиотеку. Таким образом, вы можете управлять фотографиями и

видео, а также записывать их на диск и использовать инструмент преобразования. Когда дело доходит до изображений, вы можете использовать простые инструменты редактирования, такие как поворот, обрезка, устранение эффекта красных глаз, выравнивание, а также автоматическая настройка яркости, контрастности и

исправления освещения. Кроме того, вы можете редактировать журнал, отмечать лица, увеличивать и уменьшать масштаб, добавлять описание, просматривать информацию о файле, создавать и воспроизводить слайд-шоу, выбирать изображения по тегам, а также использовать «отмену», «повтор» и поиск.

функции. Как только вы переключитесь на видеомодуль, вы сможете воспроизводить фильмы и короткие клипы, вращать и обрезать их, редактировать файл журнала, отмечать людей, добавлять описание, редактировать журнал и просматривать информацию о файле. Кроме того, вы можете настроить

MediaShow на автоматическое исправление дрожащих видео, исправление освещения, а также уменьшение аудио- и видеошумов. Но вы также можете вручную настроить уровни яркости, контрастности, насыщенности и баланса белого. MediaShow также позволяет объединять и обрезать видеоклипы,

применять переходы, границы, титры и эффекты. Кроме того, вы можете конвертировать видео в формат MPG, MP4 или WMV и настраивать параметры, касающиеся битрейта и разрешения аудио и видео. Когда ваша работа будет завершена, вы можете отправить медиафайл по электронной почте друзьям и

родственникам, загрузить его на Facebook или Flickr или записать на диск. Программа использует очень большое количество системных ресурсов, включает исчерпывающий файл справки и без проблем работала во время наших тестов. Вы можете изменить размер миниатюр, а также скин интерфейса и язык.

Понятно, что MediaShow делает упор на внешний вид, и с этой точки зрения результаты превосходны. Однако в функционал программы заложено недостаточно элементов (особенно когда речь идет о редактировании и конвертации фото и видео).В основном мы рекомендуем CyberLink MediaShow для

начинающих пользователей. КиберЛинк МедиаШоу Отзывы Напишите свой отзыв Расскажите нам, что вы думаете о программном обеспечении, и вы заработаете 25 баллов, которые можно конвертировать в 25 долларов США или перевести непосредственно на ваш счет PayPal или другие основные кредитные карты.

## Последние 11 лет я работаю программистом в этом бизнесе и должен сказать, что мне это нравилось. Итак, я решил позволить

**CyberLink MediaShow With License Code Free Download [32|64bit]**

## Загрузите его здесь! Профессиональный поиск

паролей RAR RAR Password Finder Professional — мощная и простая в использовании программа, позволяющая быстро и легко найти пароль к вашему архиву .RAR и изменить расширение его файла на .password. Для этого вам необходимо использовать базу данных криптографических строк. Эта база данных

включает буквы, цифры, специальные символы и комбинации букв и цифр. Программа очень полезна, когда у вас есть архив .RAR, созданный несговорчивым человеком. Программа позволяет изменить расширение файла архива на .password. Кроме того, вы также можете открывать архивы .RAR,

которые можно заблокировать. Что касается интерфейса, то в главном окне можно выбрать пароль RAR, а также отредактировать следующие элементы: Фильтр категорий это список категорий, которые вы можете использовать для поиска в файлах определенного файла. Рекурсия - метод открытия архива без пароля.

Пароль восстановления - это список ранее сохраненных паролей. Восстановить пароль используется для открытия архива без пароля. Список файлов - содержит список архивов .RAR. Добавить архив добавляет новый архив в список архивов. Удалить архив удаляет архив из списка архивов. Изменить расширение

- позволяет просмотреть файл в деталях. Просмотр информации - позволяет просматривать информацию о файле. Открыть файл — открывает архив в браузере архивов по умолчанию. Закрыть файл закрывает текущий выбранный

расширение всех файлов в списке файлов. Просмотр файла

- позволяет изменить

файл. Изменить имя архива позволяет изменить имя архива. Посмотреть пароль - показывает пароль вашего архива. Изменить пароль - позволяет изменить пароль вашего архива. Настроить параметры позволяет изменить параметры вашего архива. Эта программа поставляется с очень удобным средством обновления

программного обеспечения, которое позволяет вам обновлять программу, как только становится доступна новая версия. Особенности CyberLink Rar Password Finder Professional: Загрузите его здесь! Издатель СофтИнфо SoftInfo Publisher — полезное программное обеспечение для бизнес-пользователей. Это

позволяет вам очень эффективно управлять файлами и данными. Эта программа особенно полезна для тех, кто хочет использовать несколько облачных сервисов и накопителей. Интерфейс позволяет 1eaed4ebc0

**CyberLink MediaShow License Keygen [Latest 2022]**

• Импортируйте, редактируйте и делитесь мультимедиа. • Экспорт медиафайлов на ПК или для совместного использования в Интернете. • Конвертируйте медиафайлы в профессиональное качество. • Отменить, перемотать и повторить. • Организуйте свои

изображения в альбомы и установите порядок. • Импорт видео с DVD или смартфона. • Быстрый и простой в использовании. • Редактировать фотографии и видео. • Экспортируйте медиафайлы на свое устройство. Функции: • Импорт и экспорт различных медиафайлов. • Редактировать медиафайл. • Составьте

фотоальбом. • Просмотр файлов. • Отметьте лица. • Повернуть. • Отменить повторить. • Обрезать. • Подрезать. • Исправлено освещение. • Удаление красных глаз. • Выпрямить. • Повернуть на 90 градусов. • Изменить размер. • Обрезать. • Оттенки серого. • Инвертировать цвета. • Отрегулируйте насыщенность.

• Яркость. • Контраст. • Повернуть. • Отрегулируйте громкость. • Перевернуть изображение. • Добавить описание. • Светлее/темнее. • Отрегулируйте яркость. • Резкость. • Удалить эффект красных глаз. • Показать количество изображений. • Добавьте границу. • Яркость. • Контраст. • Резкость. •

Отрегулируйте баланс белого. • Добавляйте фотоэффекты. • Добавить текст. • Отрегулируйте яркость. • Отрегулируйте контрастность. • Отрегулируйте насыщенность. • Добавить края/тени/границы. • Повернуть. • Обрезать. • Изменить размер. • Подбросить. • Цвет. • Добавьте границу. • Инвертировать цвета. •

Светлее/темнее. • Отрегулируйте яркость. • Отрегулируйте контрастность. • Резкость. • Удалить эффект красных глаз. • Показать количество изображений. • Обрезать. • Повернуть. • Обрезать. • Изменить размер. • Повернуть. • Обрезать. • Добавьте границу. • Инвертировать цвета. •

Яркость. • Контраст. • Резкость.

- Отрегулируйте насыщенность.
- Светлее/темнее. Удаление красных глаз. • Показать количество изображений. • Обрезать. • Повернуть. • Обрезать. • Перезагрузить. • Удаление красных глаз. • Показать количество изображений. • С

EmuSoft Image Zoom 8.0 Выпущено 15.04.2011 | 325,80 мб EmuSoft Image Zoom дает вам возможность увеличивать, увеличивать, уменьшать или обрезать любую часть изображения или видео без потери качества. Вы можете снимать фото или видео

пошагово в серии кадров или по одному кадру за 10 шагов. Вы также можете изменить соотношение сторон исходного изображения. Image Zoom работает со всеми популярными форматами видео и фото, включая JPG, BMP, GIF, PNG, TIFF, TGA, ICO, TGA, WMF, PICT, CUR, RAR, ZIP, ISO, MOV, PDF, PCD и WMV. Вы даже

можете сохранить измененное изображение или видео обратно в исходный файл. Выберите один из множества режимов предварительного просмотра: Стандартный, Квадратный, По центру, Уменьшение или обрезка, Инверсия, Расположение. Вы также можете настроить скорость масштабирования. Вы можете

делиться своими изображениями в нескольких популярных форматах, включая JPG, BMP, GIF, PNG, TIFF, TGA, ICO, TGA, WMF, PICT, CUR, RAR, ZIP, ISO, MOV, PDF и WMV. Image Zoom имеет множество мощных и простых в использовании функций. Вы можете: - Масштабируйте и обрезайте любую часть

исходного изображения или видео - Выделите область, перемещая мышь вокруг - Подгонка изображения под размер вашего монитора - Создавайте фотографии из существующей фотоколлекции - Сохранить увеличенное изображение или видео в исходный файл - Делитесь своим изображением или видео

в формате JPEG, BMP, GIF, PNG, TIFF, TGA, ICO, TGA, WMF, PICT, CUR, RAR, ZIP, ISO, MOV, PDF и WMV. - Легко контролировать частоту увеличения изображения или видео - Изображения или видео отображаются в режиме реального времени во время работы - Динамический предварительный просмотр

исходного изображения или видео может быть увеличен до 10 раз. - Когда вы начинаете новую серию масштабирования, изображения и видео отображаются на отдельном экране. - Вы также можете напрямую перетащить клип из браузера или iTunes - Изображения отображаются большими, яркими и четкими, с

тем же качеством изображения, что и цифровая камера. - Приложение небольшое, предлагает приятный и интуитивно понятный пользовательский интерфейс и не содержит назойливой рекламы. Легко создать свою собственную фотографию

Минимум: ОС: Windows 10/Windows 8.1/Windows 7 Процессор: Intel Core 2 Duo / Core i5 2,6 ГГц или AMD Phenom II X2 / AMD FX или Intel Core i5-2310 / AMD Athlon II X4 Память: 4 ГБ ОЗУ Жесткий диск: 2 ГБ свободного места Графика: Видеокарта 2 ГБ с

поддержкой DirectX 9 (поддержка Vista ограничена 256 МБ видеопамяти) DirectX: версия 9.0c Сеть: широкополосное подключение к Интернету (